ナレロープレミアムシステム 12 CAT (コンピュータ適応型試験)利用者ガイド

# クラウド型成績管理

ナレロープレミアムシステム 12

## CAT(コンピュータ適応型試験)

# 利用者ガイド

最終更新日 2022/4/1

#### **1.** プレミアムシステムの初期設定

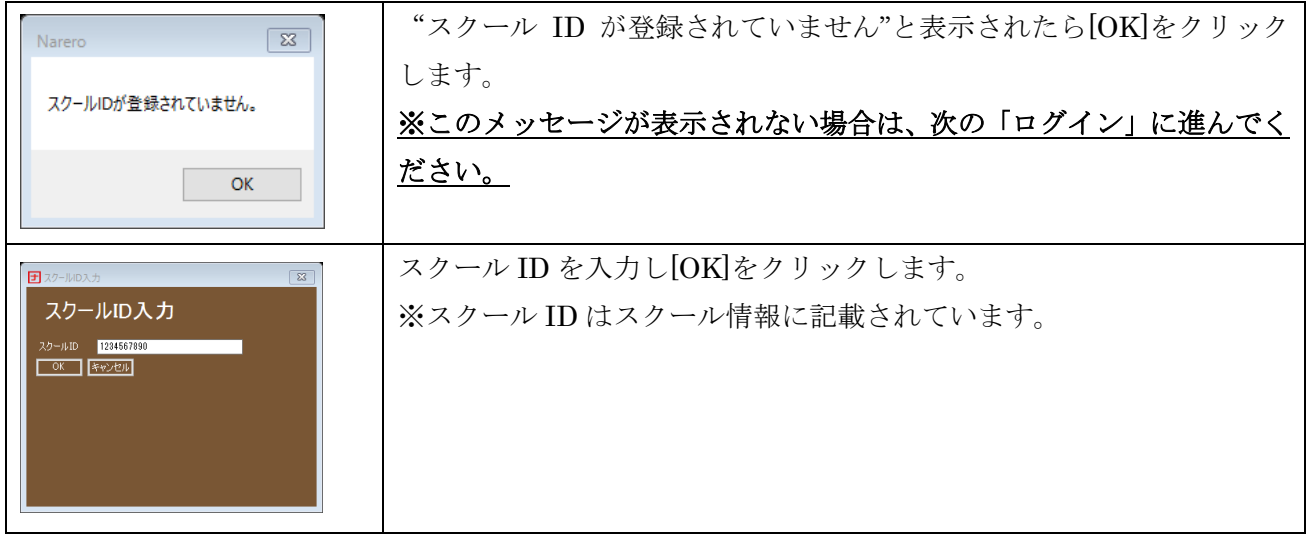

#### **2.** ログイン

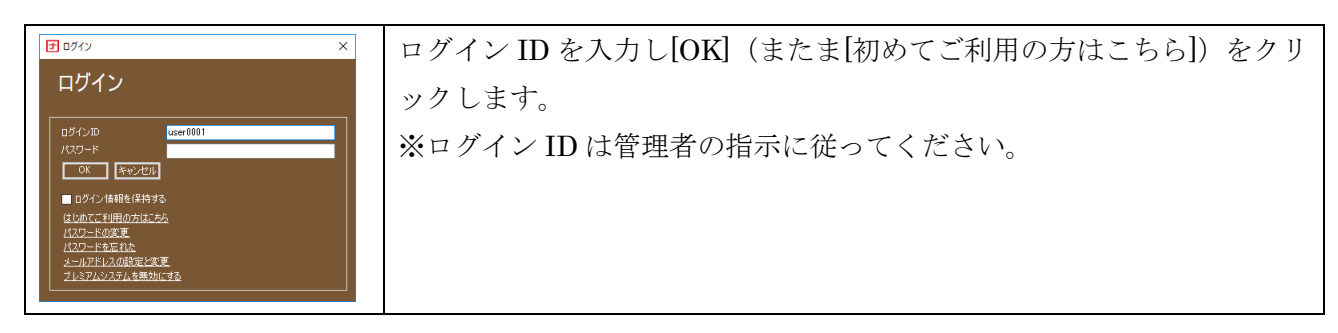

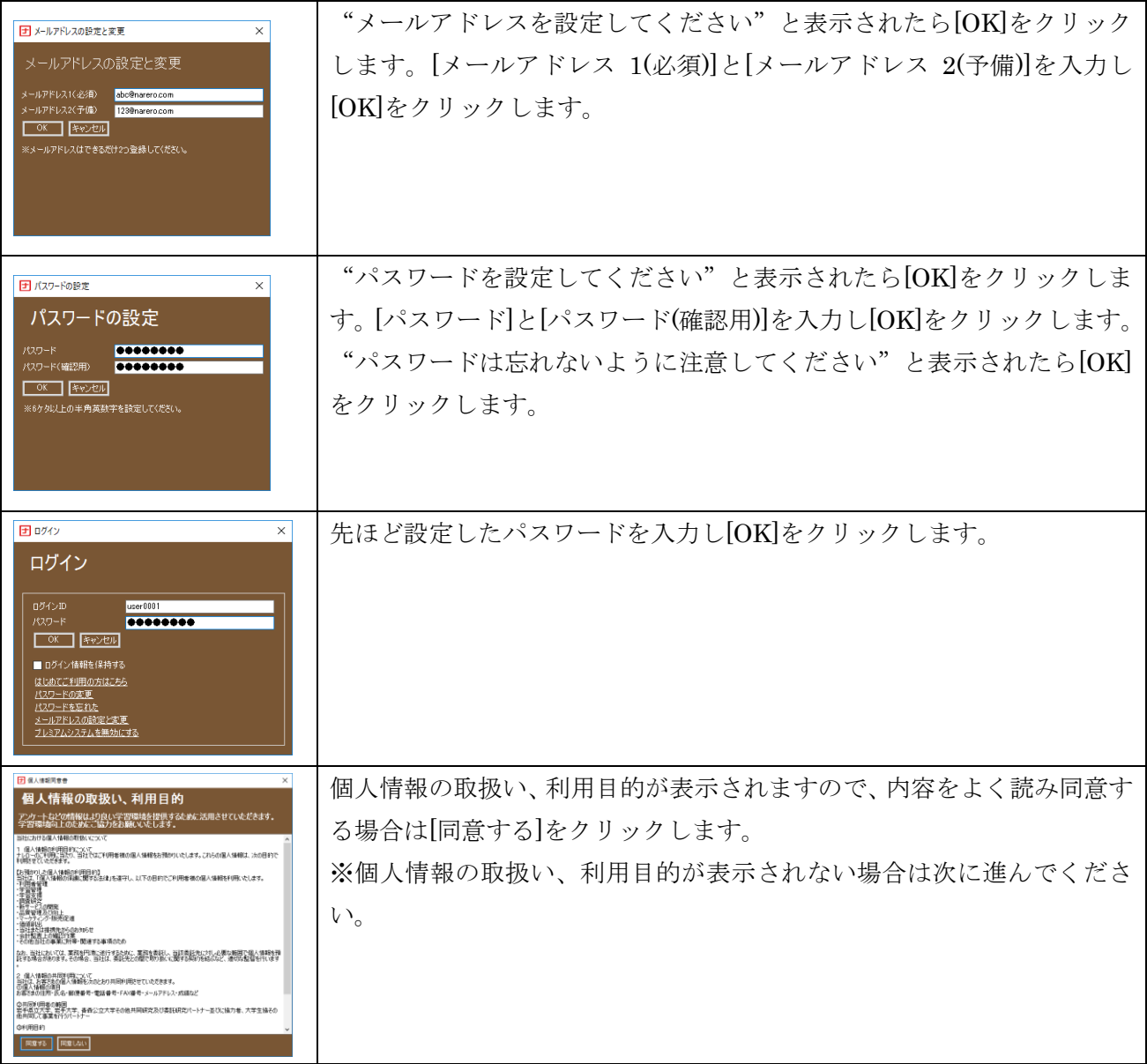

### **3.** 試験の実施

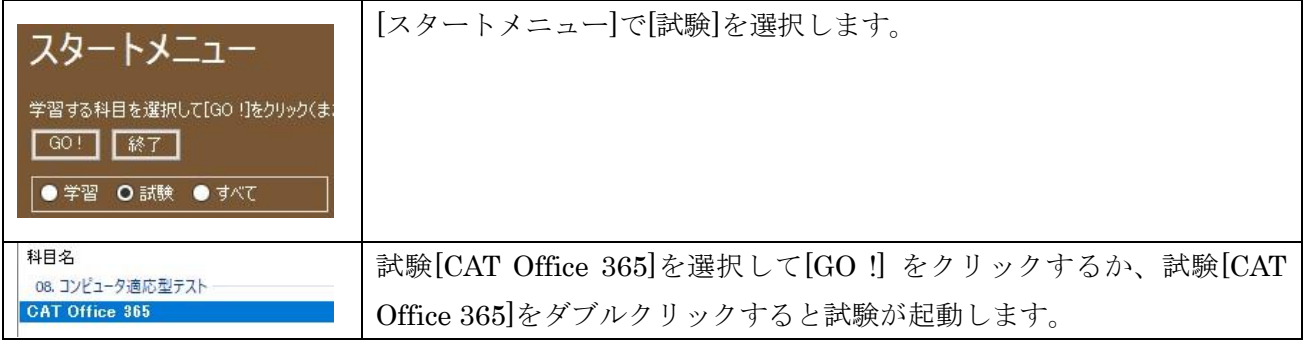

ナレロープレミアムシステム 12 CAT (コンピュータ適応型試験)利用者ガイド

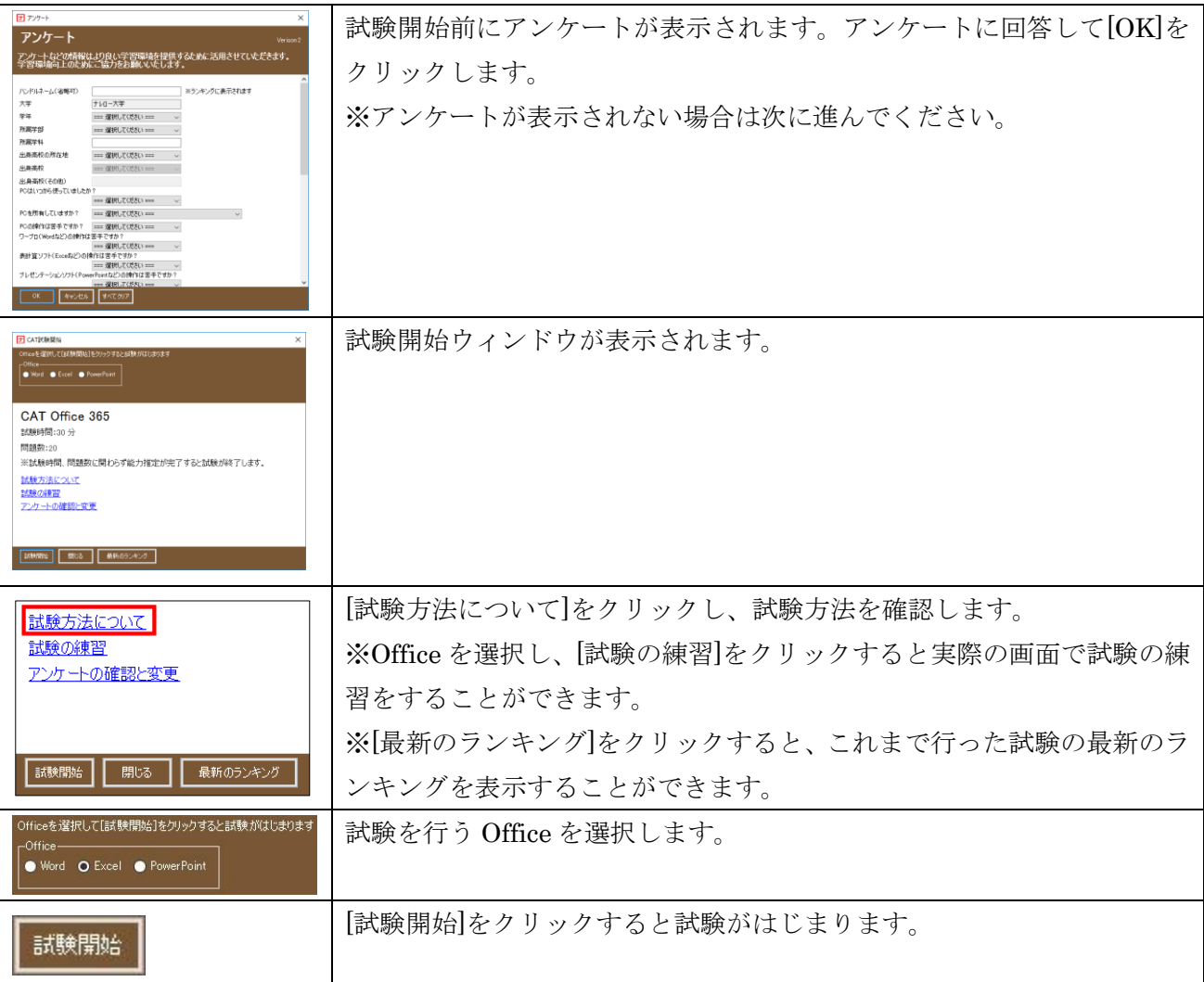

## **4.** 試験結果

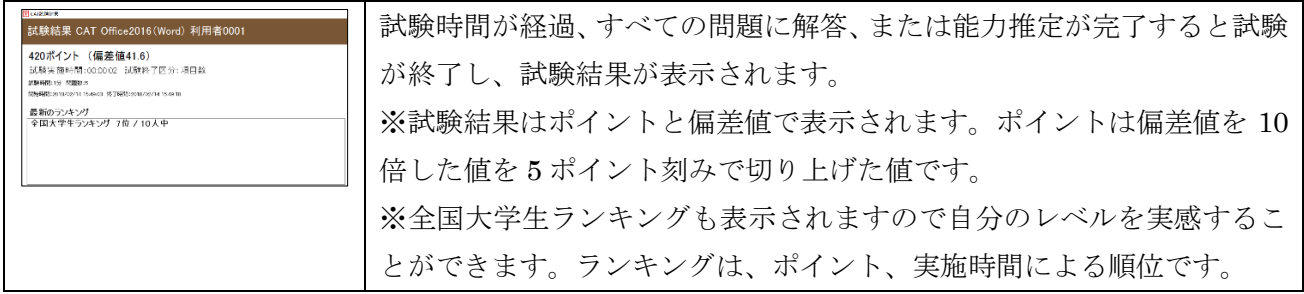